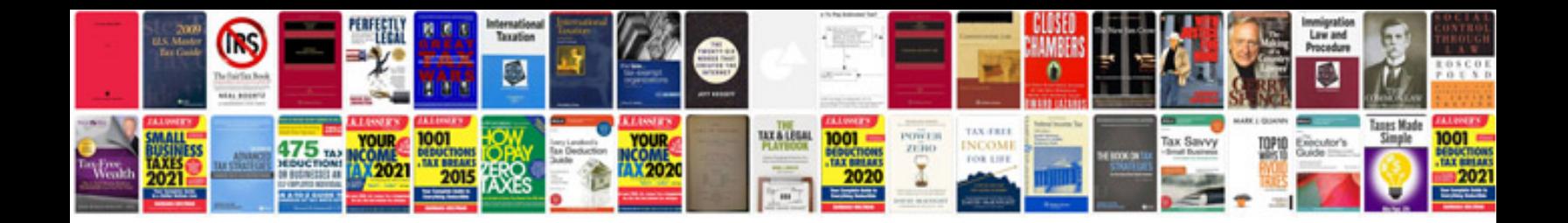

**Toshiba television manuals download**

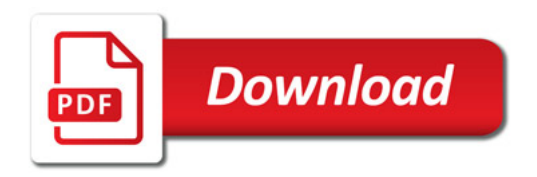

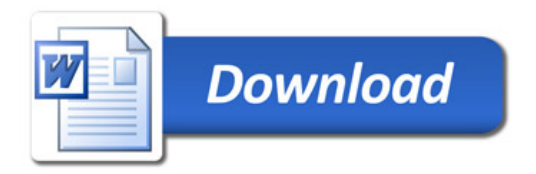